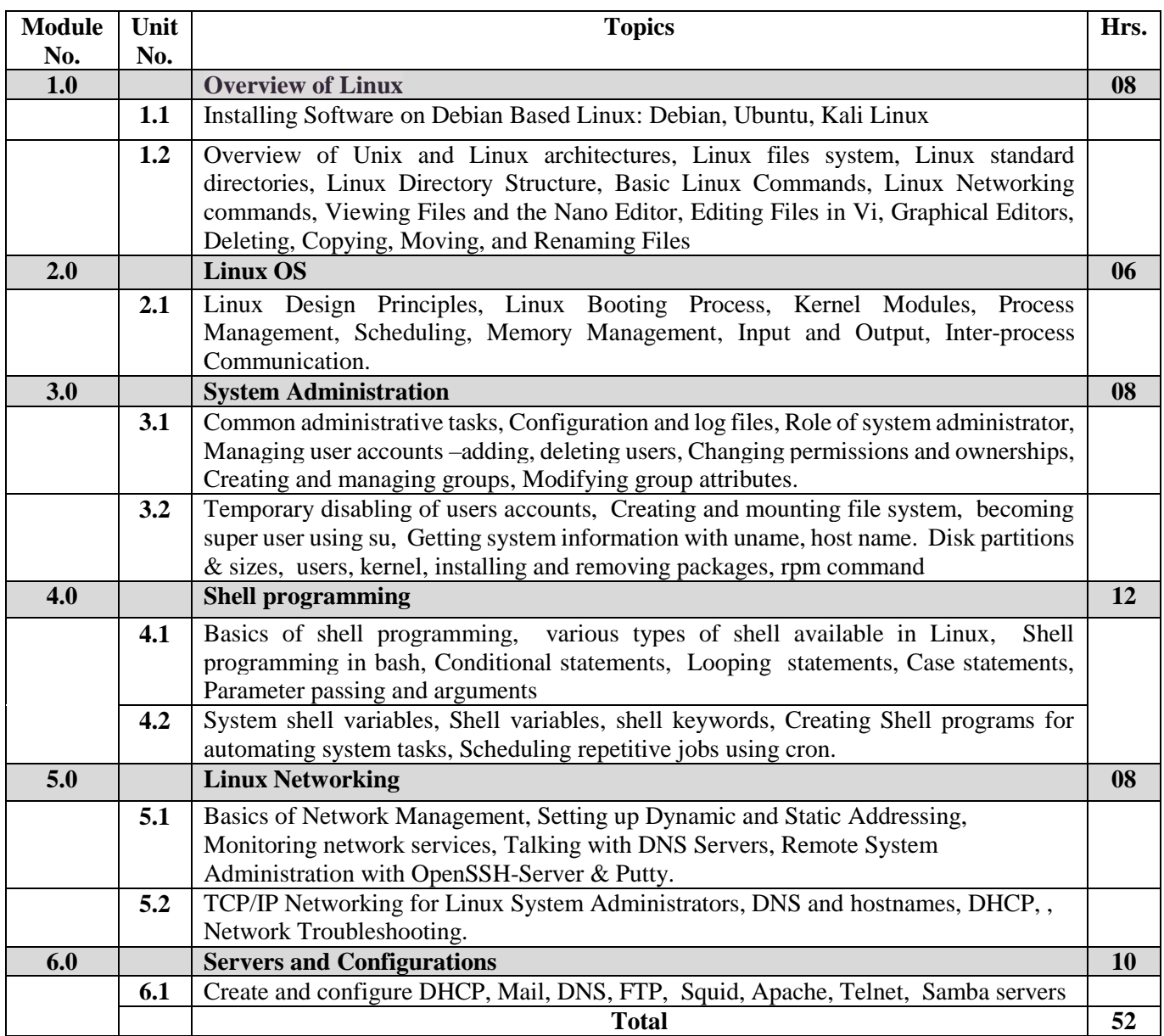

## **Suggested List of Experiments:**

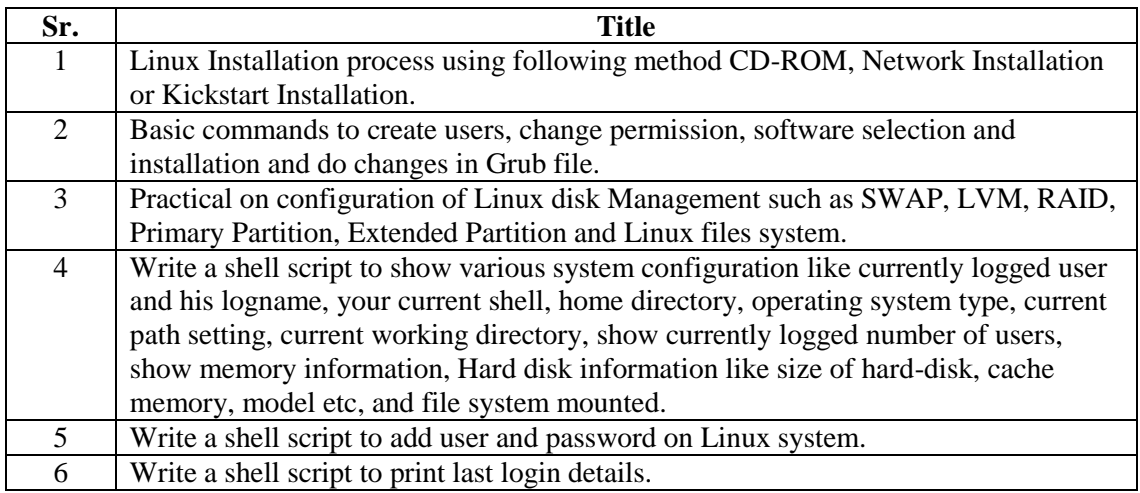